# Multistate models:

Occurrence rates, cumulative risks, competing risks, state probabilities with multiple states and time scaleswith R and Epi::Lexis

Bendix Carstensen Steno Diabetes Center Copenhagen

Herlev, Denmark

http://BendixCarstensen.com

Baker HDI, 22-23 February 2023

http://bendixcarstensen.com/AdvCoh/courses/Melb-2023

From C:  $\Bendix\teach\AdvCoh\courses\Melb.2023\slides/slides.tex$ 

Sunday  $19^{th}$  February, 2023, 17:29

1/130

## Survival and rate data

#### Rates and Survival

Multistate models:

Occurrence rates, cumulative risks, competing risks, state probabilities with multiple states and time scaleswith **R** and Epi::Lexis Baker HDI, 22-23 February 2023

http://bendixcarstensen.com/AdvCoh/courses/Melb-2023 surv-rate

#### Survival data

Persons enter the study at some date.

Persons exit at a later date, either dead or alive.

Observation:

Actual time span to death ("event")

or

Some time alive ("at least this long")

### Examples of time-to-event measurements

- ▶ Time from diagnosis of cancer to death.
- ▶ Time from randomisation to death in a cancer clinical trial
- ► Time from HIV infection to AIDS.
- ▶ Time from marriage to 1st child birth.
- ► Time from marriage to divorce.
- ► Time to re-offending after being released from jail

Survival and rate data (surv-rate)

3/ 130

Each line a person

Each blob a death

Study ended at 31 Dec. 2003

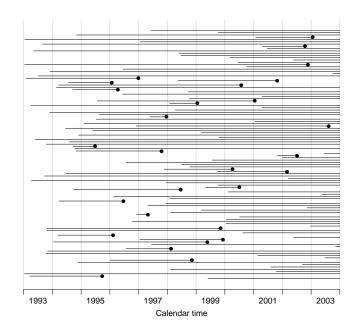

Survival and rate data (surv-rate)

4/ 130

5/ 130

Ordered by date of entry

Most likely the order in your database.

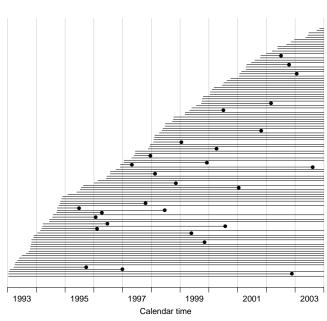

Survival and rate data (surv-rate)

Timescale changed to "Time since diagnosis".

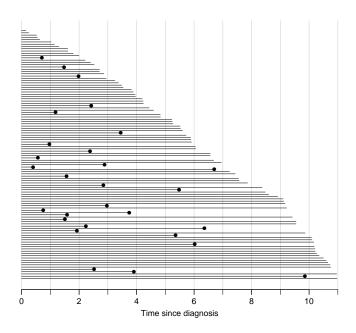

Survival and rate data (surv-rate)

6/ 130

Patients ordered by survival time.

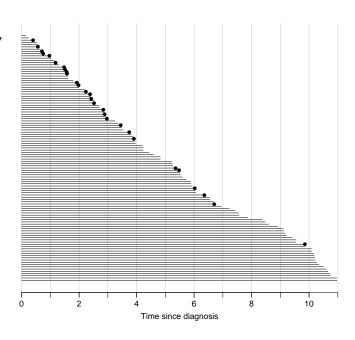

Survival and rate data (surv-rate)

7/ 130

Survival times grouped into bands of survival.

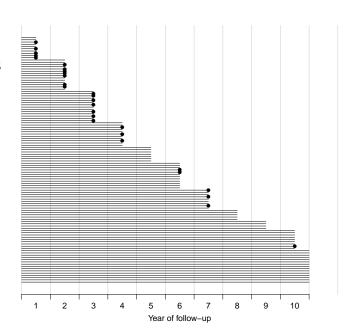

Survival and rate data (surv-rate)

8/ 130

Patients ordered by survival status within each band.

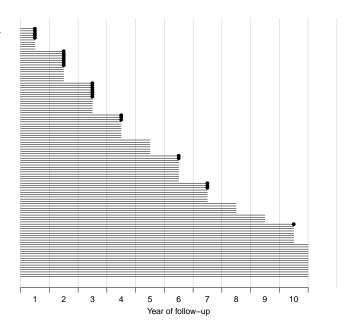

Survival and rate data (surv-rate)

9/ 130

#### Survival after Cervix cancer

|                                           | Stage                                                      |                                           |                                            | Stage II                                                      |                                               |                                                    |
|-------------------------------------------|------------------------------------------------------------|-------------------------------------------|--------------------------------------------|---------------------------------------------------------------|-----------------------------------------------|----------------------------------------------------|
| Year                                      | $\overline{N}$                                             | D                                         | L                                          | $\overline{N}$                                                | D                                             | L                                                  |
| 1<br>2<br>3<br>4<br>5<br>6<br>7<br>8<br>9 | 110<br>100<br>86<br>72<br>61<br>54<br>42<br>33<br>28<br>24 | 5<br>7<br>7<br>3<br>0<br>2<br>3<br>0<br>0 | 5<br>7<br>7<br>8<br>7<br>10<br>6<br>5<br>4 | 234<br>207<br>169<br>129<br>105<br>85<br>73<br>62<br>49<br>34 | 24<br>27<br>31<br>17<br>7<br>6<br>5<br>3<br>2 | 3<br>11<br>9<br>7<br>13<br>6<br>6<br>10<br>13<br>6 |

Life-table estimator of death probability: D/(N-L/2)

Estimated risk of death in year 1 for Stage I women is 5/107.5 = 0.0465

Estimated 1 year survival is 1 - 0.0465 = 0.9535

10/ 130

#### Survival after Cervix cancer

|             | Stage I          |             |             | Stage II          |                |              |
|-------------|------------------|-------------|-------------|-------------------|----------------|--------------|
| Year        | $\overline{N}$   | D           | L           | $\overline{N}$    | D              | L            |
| 1<br>2<br>3 | 110<br>100<br>86 | 5<br>7<br>7 | 5<br>7<br>7 | 234<br>207<br>169 | 24<br>27<br>31 | 3<br>11<br>9 |

Estimated risk in year 1 for Stage I women is 5/107.5=0.0465 Estimated risk in year 2 for Stage I women is 7/96.5=0.0725 Estimated risk in year 3 for Stage I women is 7/82.5=0.0848

Estimated 1 year survival is 1 - 0.0465 = 0.9535

Estimated 2 year survival is  $0.9535 \times (1 - 0.0725) = 0.8843$ 

Estimated 3 year survival is  $0.8843 \times (1 - 0.0848) = 0.8093$ 

This is the life-table estimator of the survival curve.

Survival and rate data (surv-rate)

- no need to use 1 year intervals: 1 day intervals could be used
- very small intervals will leave at most 1 censoring or 1 death in each
- ▶ interval with 1 death and  $n_t$  persons at risk:  $P\{Death\} = 1/n_t$
- lacktriangle corresponding survival probability  $1-1/n_t=(n_t-1)/n_t$
- ▶ interval with 0 deaths has survival probability 1
- multiply these over times with event to get survival function:

$$S(t) = \prod_{t \text{ with event}} (n_t - 1)/n_t$$

12/ 130

...you have the Kaplan-Meier estimator

Survival and rate data (surv-rate)

## Multistate models

#### introduction

Multistate models:

Occurrence rates, cumulative risks, competing risks, state probabilities with multiple states and time scaleswith **R** and Epi::Lexis Baker HDI, 22-23 February 2023

http://bendixcarstensen.com/AdvCoh/courses/Melb-2023 MSintro

### A multistate model

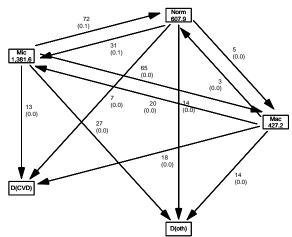

Multistate models (MSintro) 13/ 130

#### A multistate model: data

- ► Not really a model
- Data (observations)
  - sequence of transitions: (when, from state, to state)
  - sequence of: (current state, time, next state)
- Time: covariate or response? ... both, actually:
  - when something happens
     is a covariate for rates:
     how large are rates at a given age, say
  - risk time: how long has the person been at risk—this is the part of the outcome
  - risk time is the difference between two whens
  - whens are usually dates

Multistate models (MSintro) 14/ 130

#### A multistate model

- Target parameters:
  - Rates (the arrows)
  - State probabilities (being in a state at a given time)
  - Survival probability (being alive)
  - Sojourn times (how long time do you spend in a state)
  - Expected life time
  - Probability of ever visiting a state

Multistate models (MSintro) 15/ 130

### Data and parameter realms

- ▶ Data: events / (person)time
   the rate dimension (time<sup>-1</sup>)
- ► Target parameter dimensions:
  - ► rates (dimension time<sup>-1</sup>)
  - probabilities:
     integrals of rates w.r.t. time, requires starting point
     —dimension time<sup>-1</sup> × time = <none>
  - sojourn times:
     integrals of probabilities w.r.t. time.
     —dimension <none> ×time = time

Multistate models (MSintro) 16/ 130

#### What is a statistical model

- Specification of a statistical machinery that could have generated data
- so with a statistical model we can simulate a data set
- The basis for the likelihood of data is the statistical model
   ⇒ Estimation of parameters in the model
- Parameter estimates needed for prediction of rates (hazards)
- So we need the likelihood of the observed data given the model
  - —a function of (the parameters of) the rates.

Multistate models (MSintro) 17/ 130

### Data assumptions

- ► Individual, accurate data:
- ► Exact time of transition between states for all persons

Multistate models (MSintro) 18/130

# Lung cancer survival

#### computations

#### Multistate models:

Occurrence rates, cumulative risks, competing risks, state probabilities with multiple states and time scaleswith **R** and Epi::Lexis Baker HDI, 22-23 February 2023

#### **Prerequisites**

```
> library(Epi)
> library(popEpi)
> # popEpi::splitMulti returns a data.frame rather than a data.table
> options("popEpi.datatable" = FALSE)
```

Lung cancer survival (surv) 19/ 130

### The lung data set

```
> library(survival)
> data(lung)
> lung$sex <- factor(lung$sex,</pre>
                    levels = 1:2,
                    labels = c("M", "W"))
> lung$time <- lung$time / (365.25/12)</pre>
> head(lung)
  inst
           time status age sex ph.ecog ph.karno pat.karno meal.cal wt.loss
  3 10.053388 2 74 M 1 90
                                                    100 1175
    3 14.948665
                    2 68
                                           90
                                                     90
                                                            1225
                   1 56 M
2 57 M
2 60 M
1 74 M
                                          90
    3 33.182752
                                   0
                                                     90
                                                             NΑ
                                                                      15
                                   1
4
   5 6.899384
                                           90
                                                     60
                                                            1150
                                                                      11
    1 29.010267
                                    0
                                           100
                                                     90
                                   1
                           M
  12 33.577002
                                            50
                                                     80
                                                             513
                                                                       0
```

Lung cancer survival (surv) 20/130

### Survival function

► Use survfit to construct the Kaplan-Meier estimator of overall survival:

Lung cancer survival (surv) 21/ 130

We can plot the survival curve—this is the default plot for a survfit object:

```
> plot(km)
```

What is the median survival? What does it mean? Explore if survival patterns between men and women are different:

Lung cancer survival (surv) 22/ 130

We see that men have worse survival than women, but they are also a bit older (age is age at diagnosis of lung cancer):

Formally there is a significant difference in survival between men and women

#### Rates and rate-ratios

Occurrence rate:

$$\lambda(t) = \lim_{h \to 0} P \{ \text{event in } (t, t+h] \mid \text{alive at } t \} / h$$

- —measured in probability per time:  $time^{-1}$
- observation in a survival study: (exit status, time alive)
- ightharpoonup empirical rate (d, y) = (deaths, time)
- ▶ the Cox model is a model for rates as function of time (t) and covariates  $(x_1, x_2)$ :

$$\lambda(t,x) = \lambda_0(t) \exp(\beta_1 x_1 + \beta_2 x_2)$$

- —mortality depends on the person's sex and age, say.
- ▶ Data looks like data for a K-M analysis **plus** covariate values

Lung cancer survival (surv) 24/ 130

### Rates and rate-ratios: Simple Cox model

Now explore how sex and age (at diagnosis) influence the mortality—note that in a Cox-model we are addressing the mortality rate and not the survival:

What variables from lung are we using?

```
Lung cancer survival (surv)
                                                                                                   25/ 130
    > c0 \leftarrow coxph(Surv(time, status == 2) ~ sex , data = lung) > c1 \leftarrow coxph(Surv(time, status == 2) ~ sex + age, data = lung)
    > summary(c1)
    Call:
     coxph(formula = Surv(time, status == 2) ~ sex + age, data = lung)
       n= 228, number of events= 165
                 coef exp(coef) se(coef)
                                                     z Pr(>|z|)
     sexW -0.513219 0.598566 0.167458 -3.065 0.00218 **
          0.017045 1.017191 0.009223 1.848 0.06459 .
    Signif. codes: 0 '*** 0.001 '** 0.01 '* 0.05 '.' 0.1 ' ' 1
           exp(coef) exp(-coef) lower .95 upper .95
                                     0.4311 0.8311
     sexW 0.5986 1.6707
                          0.9831
                                       0.9990
              1.0172
    Concordance= 0.603 (se = 0.025)
    Likelihood ratio test= 14.12 on 2 df, p=9e-04
Wald test = 13.47 on 2 df, p=0.001
Score (logrank) test = 13.72 on 2 df, p=0.001
Lung cancer survival (surv)
                                                                                                  26/130
```

What do these estimates mean?

$$\lambda(t, x) = \lambda_0(t) \exp(\beta_1 x_1 + \beta_2 x_2)$$

Where is  $\beta_1$ ? Where is  $\beta_2$ ? Where is  $\lambda_0(t)$ ?

What is the mortality RR for a 10 year age difference?

Lung cancer survival (surv) 27/ 130

If mortality is assumed constant  $(\lambda(t) = \lambda)$ , then the likelihood for the Cox-model is equivalent to a Poisson likelihood, which can be fitted using the poisreg family from the Epi package:

```
> ?poisreg
    > p1 <- glm(cbind(status == 2, time) ~ sex + age,
           family = poisreg,
                data = lung)
    > ci.exp(p1) # Poisson
                               2.5%
                exp(Est.)
                                        97.5%
    (Intercept) 0.03255152 0.01029228 0.1029511
               0.61820515 0.44555636 0.8577537
              1.01574132 0.99777446 1.0340317
    > ci.exp(c1) # Cox
        exp(Est.) 2.5%
                              97.5%
    sexW 0.598566 0.4310936 0.8310985
        1.017191 0.9989686 1.0357467
Lung cancer survival (surv)
                                                                              28/ 130
```

Sex and age effects are quite close between the Poisson and the Cox models.

Poisson model has an intercept term, the estimate of the (assumed) constant underlying mortality.

The risk time part of the response (second argument in the cbind) was entered in units of months (remember we rescaled in the beginning?), the (Intercept) (taken from the ci.exp) is a rate per 1 person-month.

What age and sex does the (Intercept) refer to?

```
> ci.exp(p1) # Poisson

exp(Est.) 2.5% 97.5%

(Intercept) 0.03255152 0.01029228 0.1029511

sexW 0.61820515 0.44555636 0.8577537

age 1.01574132 0.99777446 1.0340317
```

29/ 130

### poisreg and poisson

Lung cancer survival (surv) 30/130

#### Likelihood and records

Suppose a person is alive from  $t_e$  (entry) to  $t_x$  (exit) and that the person's status at  $t_x$  is d, where d=0 means alive and d=1 means dead. If we choose, say, two time points,  $t_1, t_2$  between  $t_e$  and  $t_x$ , standard use of conditional probability (formally, repeated use of Bayes' formula) gives

$$\begin{split} \mathrm{P} \left\{ d \text{ at } t_x \, | \text{ entry at } t_e \right\} &= \mathrm{P} \left\{ \text{survive } \left( t_e, t_1 \right] \, | \text{ alive at } t_e \right\} \times \\ &\quad \mathrm{P} \left\{ \text{survive } \left( t_1, t_2 \right] \, | \text{ alive at } t_1 \right\} \times \\ &\quad \mathrm{P} \left\{ \text{survive } \left( t_2, t_x \right] \, | \text{ alive at } t_2 \right\} \times \\ &\quad \mathrm{P} \left\{ d \text{ at } t_x \, | \text{ alive just before } t_x \right\} \end{split}$$

xsurv 31/ 130

#### Rates and likelihood

For a start assume that the mortality is constant over time  $\lambda(t)=\lambda$ :

P {death during 
$$(t, t + h]$$
}  $\approx \lambda h$  (1)  
 $\Rightarrow$  P {survive  $(t, t + h]$ }  $\approx 1 - \lambda h$ 

where the approximation gets better the smaller h is.

xsurv 32/ 130

### Dividing follow-up time

- lacksquare Survival for a time span:  $y=t_x-t_e$
- ▶ Subdivided in N intervals, each of length h = y/N
- Survival probability for the entire span from  $t_e$  to  $t_x$  is the **product** of probabilities of surviving each of the small intervals, conditional on being alive at the beginning each interval:

$$P\left\{\text{survive }t_e \text{ to } t_x\right\} \approx (1-\lambda h)^N = \left(1-\frac{\lambda y}{N}\right)^N$$

xsurv 33/ 130

### Dividing follow-up time

- From mathematics it is known that  $(1+x/n)^n \to \exp(x)$  as  $n \to \infty$  (some define  $\exp(x)$  this way).
- So if we divide the time span y in small pieces we will have that  $N \to \infty$ :

P {survive 
$$t_e$$
 to  $t_x$ }  $\approx \left(1 - \frac{\lambda y}{N}\right)^N \to \exp(-\lambda y), \quad N \to \infty$  (2)

▶ The contribution to the likelihood from a person observed for a time span of length y is  $\exp(-\lambda y)$ , and the contribution to the log-likelihood is therefore  $-\lambda y$ .

34/ 130

### Dividing follow-up time

- ► A person dying at the end of the last interval, the contribution to the likelihood from the last interval will be
- ▶ the probability surviving till just before the end of the interval,
- multiplied by
- ▶ the probability of dying in the last tiny instant (of length  $\epsilon$ ) of the interval
- lacktriangle The probability of dying in this tiny instant is  $\lambda\epsilon$
- log-likelihood contribution from this last instant is  $\log(\lambda \epsilon) = \log(\lambda) + \log(\epsilon)$ .

xsurv 35/ 130

#### Total likelihood

The total likelihood for one person is the product of all these terms from the follow-up intervals (i) for the person; and the log-likelihood  $(\ell)$  is therefore the sum of the log-likelihood terms:

$$\ell(\lambda) = \sum_{i} (-\lambda y_i + d_i \log(\lambda) + d_i \log(\epsilon))$$
$$= \sum_{i} (d_i \log(\lambda) - \lambda y_i) + \sum_{i} d_i \log(\epsilon)$$

The last term does not depend on  $\lambda$ , so it can be ignored

xsurv 36/ 130

### Total log-likelihood

for the follow up of 1 person is (the rate likelihood):

$$\sum_{i} \left( d_i \log(\lambda) - \lambda y_i \right)$$

- ▶ this is also the likelihood for independent Poisson variates  $d_i$  with means  $\lambda y_i$ .
- $\triangleright$  even though the  $d_i$ s are neither Poisson nor independent
- ▶ Different models can have the same (log)likelihood:
  - lacktriangleright model for follow-up of a person  $(d_i,y_i)$ , constant rate  $\lambda$
  - $\blacktriangleright$  model for independent Poisson variates  $(d_i)$ , mean  $\lambda y_i$

37/ 130

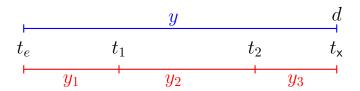

Probability

log-Likelihood

$$\mathrm{P}(d \; \mathsf{at} \; t_{\mathsf{x}} | \mathsf{entry} \; t_e)$$

$$d\log(\lambda) - \lambda y$$

$$= \mathrm{P}(\mathsf{surv}\ t_e \to t_1 | \mathsf{entry}\ t_e)$$

$$=0\log(\lambda)-\lambda y_1$$

$$imes P(\mathsf{surv}\ t_1 o t_2 | \mathsf{entry}\ t_1)$$

$$+0\log(\lambda) - \lambda y_2$$

$$\times P(d \text{ at } t_{\mathsf{x}} | \text{entry } t_2)$$

$$+d\log(\lambda) - \lambda y_3$$

xsurv 38/ 130

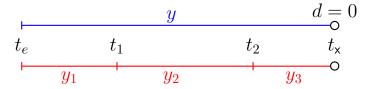

Probability

log-Likelihood

$$P(\text{surv } t_e \rightarrow t_x | \text{entry } t_e)$$

$$0\log(\lambda) - \lambda y$$

$$= P(\text{surv } t_e \rightarrow t_1 | \text{entry } t_e)$$

$$=0\log(\lambda)-\lambda y_1$$

$$\times P(\text{surv } t_1 \rightarrow t_2 | \text{entry } t_1)$$

$$+0\log(\lambda)-\lambda y_2$$

$$\times P(\text{surv } t_2 \rightarrow t_x | \text{entry } t_2)$$

$$+0\log(\lambda)-\lambda y_3$$

ssurv 39/ 130

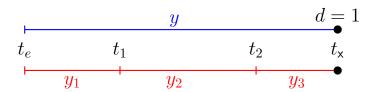

**Probability** 

log-Likelihood

P(event at 
$$t_x$$
|entry  $t_e$ )

$$= P(\text{surv } t_e \rightarrow t_1 | \text{entry } t_e)$$

$$\times P(\text{surv } t_1 \rightarrow t_2 | \text{entry } t_1)$$

$$\times$$
 P(event at  $t_x$ |entry  $t_2$ )

$$1\log(\lambda) - \lambda y$$

$$=0\log(\lambda)-\lambda y_1$$

$$+0\log(\lambda) - \lambda y_2$$

$$+1\log(\lambda) - \lambda y_3$$

xsurv 40/ 130

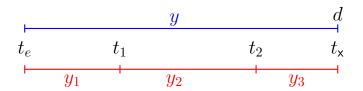

Probability

log-Likelihood

$$P(d \text{ at } t_{\mathsf{x}}| \mathsf{entry}\ t_e)$$

= 
$$P(\text{surv } t_e \rightarrow t_1 | \text{entry } t_e)$$

$$\times P(\text{surv } t_1 \rightarrow t_2 | \text{entry } t_1)$$

$$\times P(d \text{ at } t_{\mathsf{x}} | \text{entry } t_2)$$

$$d\log(\lambda) - \lambda y$$

$$=0\log(\lambda)-\lambda y_1$$

$$+0\log(\lambda) - \lambda y_2$$

$$+d\log(\lambda) - \lambda y_3$$

xsurv 41/ 130

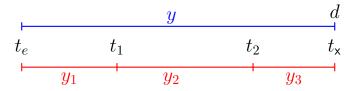

Probability

log-Likelihood

$$P(d \text{ at } t_x|\text{entry } t_e)$$

$$= P(\mathsf{surv}\ t_e \to t_1 | \mathsf{entry}\ t_e)$$

$$\times P(\mathsf{surv}\ t_1 \to t_2 | \mathsf{entry}\ t_1)$$

$$\times P(d \text{ at } t_{\mathsf{x}} | \text{entry } t_2)$$

$$d\log(\lambda) - \lambda y$$

$$=0\log(\lambda_1)-\lambda_1y_1$$

$$+0\log(\lambda_2)-\lambda_2y_2$$

$$+d\log(\lambda_3) - \lambda_3 y_3$$

— allows different rates  $(\lambda_i)$  in each interval

×surv 42/130

### Representation of follow-up: Lexis object

```
> L1 <- Lexis(exit = list(tfl = time),
             exit.status = factor(status,
                                 levels = 1:2.
                                 labels = c("Alive", "Dead")),
             data = lung)
NOTE: entry.status has been set to "Alive" for all.
NOTE: entry is assumed to be 0 on the tfl timescale.
> head(L1)
 lex.id tfl lex.dur lex.Cst lex.Xst inst
                                       time status age sex ph.ecog ph.karno
                                              2 74 M
           10.05
                    Alive
                             Dead
                                  3 10.053
                                                 2 68
        0
           14.95
                    Alive
                                    3 14.949
                                                                        90
                             Dead
                                                         M
                                                 1 56
           33.18
                   Alive
                            Alive
                                    3 33.183
                                                        M
                                                                 0
                                                                        90
            6.90
                            Dead 5 6.899
                                                 2 57 M
                                                                        90
                   Alive
                                                 2 60 M
            29.01
                            Dead 1 29.010
                   Alive
                                                                       100
     6
        0
             33.58
                            Alive 12 33.577
                                                 1 74
                    Alive
                                                                        50
 pat.karno meal.cal wt.loss
      100
              1175
                       NA
                       15
              1225
       90
       90
               NA
                       15
                                                                      43/ 130
       60
              1150
                       11
```

## New variables in a Lexis object

tfl: time from lung cancer **at the time of entry**, therefore it is 0 for all persons; the entry time is 0 from the date of lung cancer. Defines a **timescale** with name tfl.

lex.dur: the **length** of time a person is in state lex.Cst, here measured in months, because time is.

lex.Cst: Current state, the state in which the lex.dur time is spent.

lex.Xst: eXit state, the state to which the person moves after the
 lex.dur time in lex.Cst.

surv 44/ 130

### Lexis object: Overview of follow-up

#### Overkill?

The point is that the machinery generalizes to multistate data.

```
> summary(L1)
Transitions:
    To
From Alive Dead Records: Events: Risk time: Persons:
    Alive 63 165 228 165 2286.42 228
```

What is the average follow-up time for persons?

surv 45/130

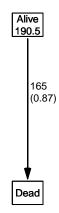

Explain the numbers in the graph.

46/ 130

```
Cox model using the Lexis-specific variables:
```

```
tfl + lex.dur,
                  lex.Xst == "Dead") ~ sex + age,
             data = L1)
Surv(from-time, to-time, event indicator)
```

#### Using the Lexis features:

> cl <- coxph(Surv(tfl,

```
> cL <- coxph.Lexis(Ll, tfl ~ sex + age)
survival::coxph analysis of Lexis object L1:
Rates for the transition:
Alive->Dead
Baseline timescale: tfl
> round(cbind(ci.exp(cL),
              ci.exp(cl)), 3)
     exp(Est.) 2.5% 97.5% exp(Est.) 2.5% 97.5%
         0.599 0.431 0.831 0.599 0.431 0.831
sexW
         1.017 0.999 1.036
                               1.017 0.999 1.036
age
```

47/ 130

#### The crude Poisson model:

```
> pc <- glm(cbind(lex.Xst == "Dead", lex.dur) ~ sex + age,
            family = poisreg,
              data = L1)
```

or even simpler, by using the Lexis features:

```
> pL <- glm.Lexis(L1, ~ sex + age)
stats::glm Poisson analysis of Lexis object Ll with log link:
Rates for the transition:
Alive->Dead
> round(cbind(ci.exp(pL),
              ci.exp(pc)), 3)
            exp(Est.) 2.5% 97.5% exp(Est.) 2.5% 97.5%
                0.033 0.010 0.103
(Intercept)
                                      0.033 0.010 0.103
                0.618 0.446 0.858
                                      0.618 0.446 0.858
sexW
                1.016 0.998 1.034
                                      1.016 0.998 1.034
age
```

48/ 130

#### Poisson and Cox model

The crude Poisson model is a Cox-model with the (quite brutal) assumption that baseline rate is constant over time.

But results are similar:

```
> round(cbind(ci.exp(cL),
+ ci.exp(pL)[-1,]), 3)

    exp(Est.) 2.5% 97.5% exp(Est.) 2.5% 97.5%
sexW     0.599 0.431 0.831     0.618 0.446 0.858
age     1.017 0.999 1.036     1.016 0.998 1.034
```

surv 49/ 130

### Baseline hazard: splitting time

What happended to no. records?

What happended to amount of risk time?

What happended to no. events?

surv 50/ 130

```
> wh <- names(L1)[1:10] # names of variables in some order
> subset(L1, lex.id == 10)[,wh]
lex.id tfl lex.dur lex.Cst lex.Xst inst time status age sex
                             Dead 7 5.454
    10 0 5.45
                                              2 61 M
                   Alive
> subset(S1, lex.id == 10)[,wh]
lex.id tfl lex.dur lex.Cst lex.Xst inst time status age sex
    10 0 1.00 Alive Alive 7 5.454 2 61 M
10 1 1.00 Alive Alive 7 5.454 2 61 M
10 2 1.00 Alive Alive 7 5.454 2 61 M
                                   7 5.454
                   Alive
                                                2 61 M
    10 3 1.00 Alive Alive
                                   7 5.454
    10 4 1.00 Alive Alive 7 5.454
                                                2 61 M
                                                2 61 M
    10 5 0.45 Alive
                             Dead
                                   7 5.454
```

In S1 each record now represents a small interval of follow-up for a person, so each person has many records.

51/ 130

#### Natural splines for baseline hazard

```
> ps <- glm(cbind(lex.Xst == "Dead", lex.dur)
               Ns(tfl, knots = seq(0, 36, 12)) + sex + age,
+
             family = poisreg,
                data = S1
or even simpler:
> ps \leftarrow glm.Lexis(Sl, ~Ns(tfl, knots = seq(0, 36, 12)) + sex + age)
stats::glm Poisson analysis of Lexis object S1 with log link:
Rates for the transition:
Alive->Dead
> ci.exp(ps)
                                     exp(Est.)
                                                        2.5%
                                                                     97.5%
                                     0.0189837 0.005700814 0.06321569
(Intercept)
Ns(tfl, knots = seq(0, 36, 12))1 2.4038681 0.809442081 7.13896863
Ns(tfl, knots = seq(0, 36, 12))2 4.1500822 0.436273089 39.47798357
Ns(tfl, knots = seq(0, 36, 12))3 0.8398973 0.043928614 16.05849662
                                     0.5987171 0.431232662 0.83124998
                                     1.0165872 0.998377104 1.03512945
age
```

Comparing with estimates from the Cox-model and from the model with constant baseline:

52/ 130

surv 53/130

#### But where is the baseline hazard?

ps is a model for the hazard so we can predict the value of it at defined values for the covariates in the model:

```
> prf <- data.frame(tfl = seq(0, 30, 0.2), + sex = "W", + age = 60)
```

We can over-plot with the predicted rates from the model where mortality rates are constant, the only change is the model (pc instead of ps):

surv 54/ 130

#### Here is the baseline hazard!

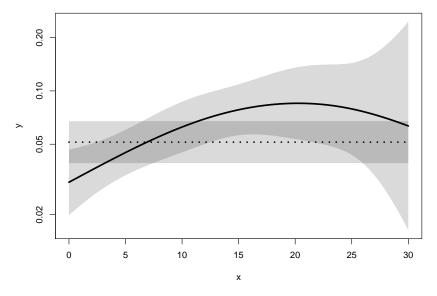

Surv What are the units on the y-axis? Describe the mortality rates

55/ 130

#### Survival function and hazard function

$$S(t) = \exp(-\int_0^t \frac{\lambda(u)}{\lambda(u)} du)$$

Simple, but the CI for S(t) not so simple. . .

Implemented in the ci.surv function

Arguments: 1:model, 2:prediction data frame, 3:equidistance

Prediction data frame must correspond to a sequence of equidistant time points:

surv 56/ 130

### **Survival functions**

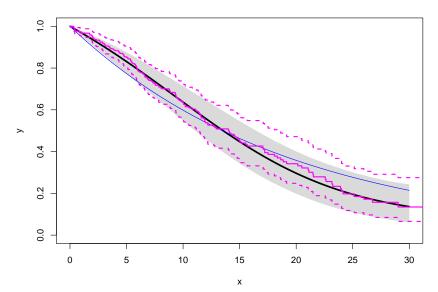

surv 57/ 130

#### Hazard and survival functions

surv 58/ 130

#### Hazard and survival functions

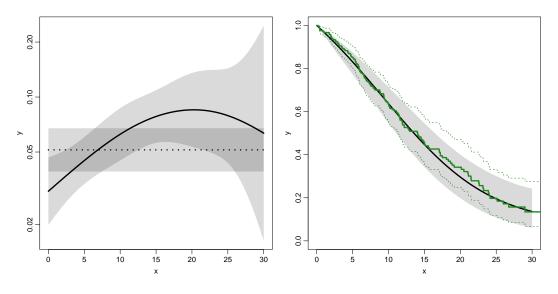

59/ 130

#### K-M estimator and smooth Poisson model

Kaplan-Meier estimator and compared to survival from corresponding Poisson-model, which is one with time (tfl) as the only covariate:

surv 60/130

#### K-M estimator and smooth Poisson model

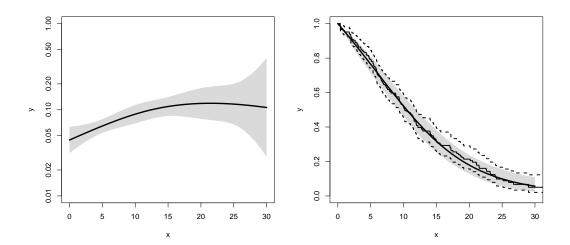

surv 61/ 130

#### K-M estimator and smooth Poisson model

We can explore how the tightness of the knots in the smooth model influence the underlying hazard and the resulting survival function:

K-M estimator and smooth Poisson model

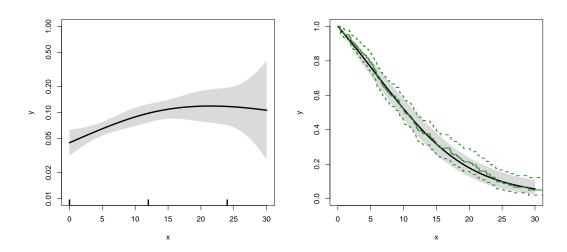

62/ 130

63/ 130

### K-M estimator and smooth Poisson model

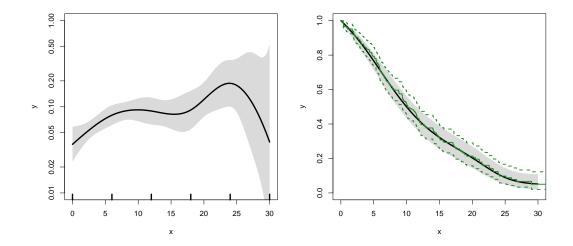

surv 64/ 130

## K-M estimator and smooth Poisson model

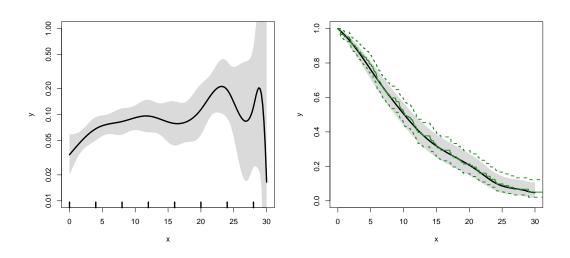

surv 65/ 130

## K-M estimator and smooth Poisson model

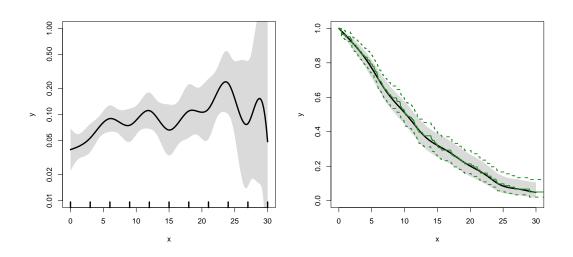

surv 66/ 130

#### K-M estimator and smooth Poisson model

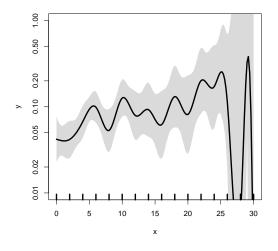

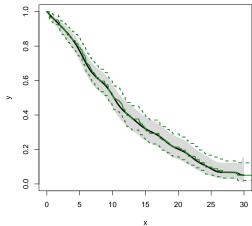

surv 67/ 130

#### K-M estimator and smooth Poisson model

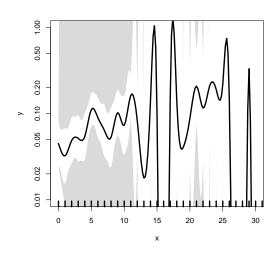

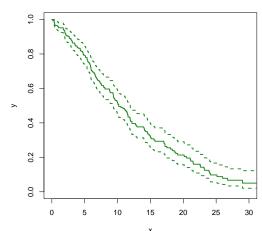

surv 68/130

## Survival analysis summary

- ▶ 1 to 1 correspondence between
  - ► hazard function and starting point
  - survival function
- ► K-M and Cox use a very detailed baseline hazard (omits it)
- ► Smooth parametric hazard function more credible:
  - ► Define Lexis object
  - Split along time
  - Fit Poisson model
  - ► Prediction data frame
  - ci.pred to get baseline rates
  - ci.surv to get baseline survival

surv 69/ 130

```
> data(lung)
> lung$sex <- factor(lung$sex, labels=c("M", "F"))</pre>
> Lx <- Lexis(exit = list(tfe=time),
       exit.status = factor(status, labels = c("Alive", "Dead")),
              data = lung)
> sL \leftarrow splitMulti(Lx, tfe=seq(0, 1200, 10))
Smooth parametric hazard function
> m0 <- glm.Lexis(sL, ~ Ns(tfe, knots = seq(0, 1000, 200)) + sex + age)
Prediction data frame
> nd <- data.frame(tfe = seq(0, 900, 20) + 10, sex = "M", age = 65)
Predictions
> rate <- ci.pred(m0, nd) * 365.25 # per year, not per day
> surv <- ci.surv(m0, nd, int = 20)
Plot the rates
> matshade(nd$tfe, rate, log = "y", plot = TRUE)
Plot the survival function
> matshade(nd$tfe - 10, surv, ylim = c(0, 1), plot = TRUE)
                                                                              70/130
```

# Competing risks

#### estimation

Multistate models:

Occurrence rates, cumulative risks, competing risks, state probabilities with multiple states and time scaleswith **R** and Epi::Lexis Baker HDI, 22-23 February 2023

http://bendixcarstensen.com/AdvCoh/courses/Melb-2023 cmpr

```
> library(survival)
   > library(Epi)
   > library(popEpi)
   > # popEpi::splitMulti returns a data.frame rather than a data.table
   > options("popEpi.datatable" = FALSE)
   > library(tidyverse)
   > clear()
   > data(DMlate)
   > # str(DMlate)
   > set.seed(1952)
   > DMlate <- DMlate[sample(1:nrow(DMlate), 2000),]</pre>
   > str(DMlate)
    'data.frame':
                         2000 obs. of 7 variables:
    $ sex : Factor w/ 2 levels "M","F": 2 1 2 1 1 1 1 1 1 1 ...
    $ dobth: num 1964 1944 1957 1952 1952 ...
    $ dodm : num 2003 2006 2008 2007 2003 ...
    $ dodth: num NA NA NA NA NA NA NA NA NA ...
    $ dooad: num NA 2006 NA 2007 2006 ...
    $ doins: num NA NA NA 2008 NA ...
    $ dox : num 2010 2010 2010 2010 2010 ...
Compended (Mate)
                                                                                71/ 130
```

### Lexis object from DM to Death

```
> Ldm <- Lexis(entry = list(per = dodm,
                           age = dodm - dobth,
                           tfd = 0),
               exit = list(per = dox),
        exit.status = factor(!is.na(dodth),
                         labels = c("DM", "Dead")),
               data = DMlate)
NOTE: entry.status has been set to "DM" for all.
NOTE: Dropping 1 rows with duration of follow up < tol
> summary(Ldm)
Transitions:
    То
From DM Dead Records: Events: Risk time: Persons:
 DM 1521 478
               1999
                         478 10742.34
```

Competing risks (cmpr) 72/ 130

### Cut follow-up at the date of Ins

```
> Ldm <- sortLexis(Ldm)</pre>
> Cdm <- cutLexis(Ldm,</pre>
                 cut = Ldm$doins,
            timescale = "per",
           new.state = "Ins")
> summary(Cdm)
Transitions:
From DM Ins Dead Records: Events: Risk time:
 DM 1258 330 398
                        1986
                                   728
                                           9015.5
 Ins 0 263 80
                         343
                                   80
                                           1726.8
                                                        343
 Sum 1258 593 478
                         2329
                                   808
                                          10742.3
                                                       1999
```

Competing risks (cmpr) 73/130

### Cut follow-up at the date of Ins, doins

```
> subset(Ldm, lex.id %in% c(2,3,4,34))[,c(1:7,13)]
         per
               age tfd lex.dur lex.Cst lex.Xst doins
     2 2005.6 61.52
                   0
                        4.35
     3 2007.9 51.10
                   0
                          2.11
                                    DM
     4 2007.0 54.61 0
                          3.03
                                    DM
                                            DM 2008.0
    34 2002.8 69.65 0
                          4.01
                                    DM
> subset(Cdm, lex.id %in% c(2,3,4,34))[,c(1:7,13)]
         per age tfd lex.dur lex.Cst lex.Xst doins
     2 2005.6 61.52 0.00
                          4.35
                                     DM
     3 2007.9 51.10 0.00
                           2.11
                                            DM
                                            Ins 2008.0
     4 2007.0 54.61 0.00
                         1.06
                                    DM
                                           Ins 2008.0
     4 2008.0 55.67 1.06
                           1.97
                                    Ins
    34 2002.8 69.65 0.00
                           0.07
                                    DM
                                            Ins 2002.9
                         3.94
    34 2002.9 69.72 0.07
                                         Dead 2002.9
                                    Ins
```

Competing risks (cmpr) 74/130

#### Restrict to those alive in DM

```
> Adm <- subset(Cdm, lex.Cst == "DM")
> summary(Adm)

Transitions:
    To
From DM Ins Dead Records: Events: Risk time: Persons:
    DM 1258 330 398 1986 728 9015.5 1986
> par(mfrow=c(1,2))
> boxes(Cdm, boxpos = TRUE, scale.R = 100, show.BE = TRUE)
> boxes(Adm, boxpos = TRUE, scale.R = 100, show.BE = TRUE)
```

Competing risks (cmpr) 75/ 130

#### Transitions in Cdm and Adm

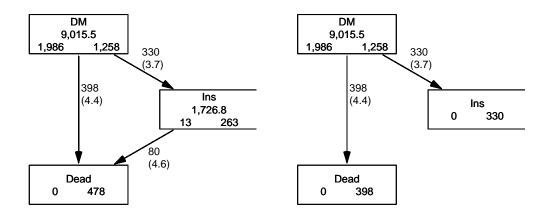

Competing risks (cmpr) 76/ 130

#### Survival function?

$$S(t) = \exp\left(-\int_0^t \lambda(u) + \mu(u) \, du\right)$$

$$S(t) = \exp\left(-\int_0^t \lambda(u) \, du\right)$$

$$S(t) = \exp\left(-\int_0^t \mu(u) \, du\right)$$

Competing risks (cmpr) 77/ 130

#### Survival function?

- Regarding either Dead or Ins as censorings or neither?
- ➤ **Simple survival**: what is the probability of being in each of the states Alive and Dead
  - —depends on **one** rate, Alive  $\rightarrow$  Dead
- ► Competing risks: the probability of being in each of the states DM. Ins and Dead
  - —depends on **two** rates, DM ightarrow Ins and DM ightarrow Dead

Competing risks (cmpr) 78/ 130

#### Survival function and Cumulative risk function

survfit does the trick; the requirements are:

- 1. (start, stop, event) arguments to Surv
- 2. the third argument to the Surv function is a factor
- 3. an id argument is given, pointing to an id variable that links together records belonging to the same person.
- 4. the initial state (DM) must be the first level of the factor lex.Xst

Competing risks (cmpr) 79/ 130

#### Survival function and Cumulative risk function

```
> levels(Adm$lex.Xst)
[1] "DM" "Ins" "Dead"
> m3 <- survfit(Surv(tfd, tfd + lex.dur, lex.Xst) ~ 1,</pre>
               id = lex.id,
              data = Adm)
> # names(m3)
> m3$states
[1] "(s0)" "Ins" "Dead"
> head(cbind(time = m3$time, m3$pstate))
          time
[1,] 0.0054757 0.99950 0.0000000 0.00050352
[2,] 0.0082136 0.99748 0.0010070 0.00151057
[3,] 0.0109514 0.99547 0.0025184 0.00201435
[4,] 0.0136893 0.99396 0.0040297 0.00201435
[5,] 0.0164271 0.99295 0.0050373 0.00201435
[6,] 0.0191650 0.98942 0.0085637 0.00201435
```

—this is called the Aalen-Johansen estimator of state probabilities

### Survival function and cumulative risks—formulae

$$S(t) = \exp\left(-\int_0^t \lambda(u) + \mu(u) \, \mathrm{d}u\right)$$

$$R_{\mathrm{Dead}}(t) = \int_0^t \mu(u) S(u) \, \mathrm{d}u$$

$$R_{\mathrm{Ins}}(t) = \int_0^t \lambda(u) S(u) \, \mathrm{d}u$$

$$= \int_0^t \lambda(u) \exp\left(-\int_0^u \lambda(s) + \mu(s) \, \mathrm{d}s\right) \, \mathrm{d}u$$

$$S(t) + R_{Ins}(t) + R_{Dead}(t) = 1, \quad \forall t$$

Competing risks (cmpr) 81/ 130

#### Survival function and cumulative risks

Competing risks (cmpr) 82/ 130

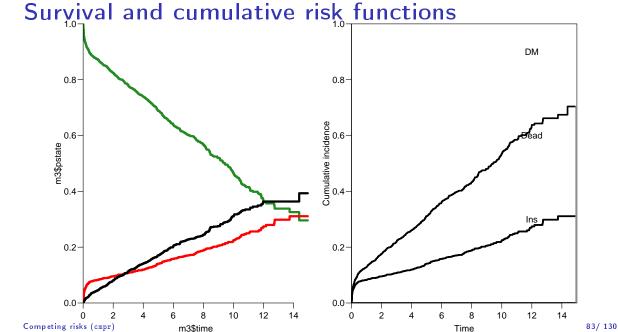

### Survival and cumulative risk functions

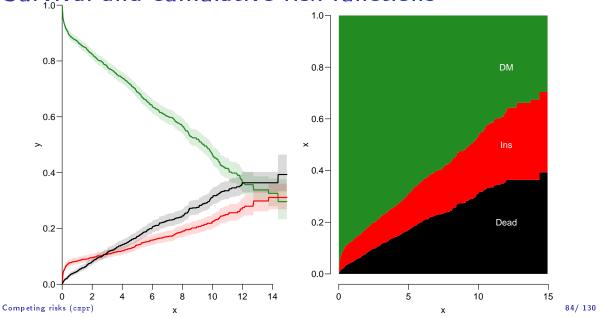

#### Survival function and cumulative risks—don't

$$\begin{split} S(t) &= \exp \Bigl( -\int_0^t \!\! \lambda(u) + \mu(u) \, \mathrm{d}u \Bigr) \\ R_{\mathrm{Dead}}(t) &= \int_0^t \!\! \mu(u) S(u) \, \mathrm{d}u \\ R_{\mathrm{Ins}}(t) &= \int_0^t \!\! \lambda(u) S(u) \, \mathrm{d}u \Bigr) \\ &= \int_0^t \!\! \lambda(u) \! \exp \Bigl( -\int_0^u \!\! \lambda(s) + \mu(s) \, \mathrm{d}s \Bigr) \, \mathrm{d}u \\ &\neq \int_0^t \!\! \lambda(u) \! \exp \Bigl( -\int_0^u \!\! \lambda(s) \, \mathrm{d}s \Bigr) \, \mathrm{d}u \\ &= 1 - \exp \Bigl( -\int_0^t \!\! \lambda(s) \, \mathrm{d}s \Bigr) - \text{nice formula, but wrong!} \end{split}$$

Probability of Ins assuming Dead does not exist and rate of Ins unchanged! 85/ 130

### Survival function and cumulative risks—don't

```
> m2 <- survfit(Surv(tfd,
                 tfd + lex.dur,
                 lex.Xst == "Ins") ~1,
             data = Adm)
 M2 <- survfit(Surv(tfd,</pre>
                 tfd + lex.dur,
                 lex.Xst == "Dead") ~ 1,
             data = Adm)
 par(mfrow = c(1,2))
 yaxs = "i", xlab = "time since DM", ylab = "" )
   lines(m2$time, 1 - m2$surv, lwd = 3, col = "red" )
 xlim=c(0,15), xaxs="i",
        yaxs = "i", xlab = "time since DM", ylab = "")
   lines(M2$time, 1 - M2$surv, lwd = 3, col = "black" )
```

Competing risks (cmpr)

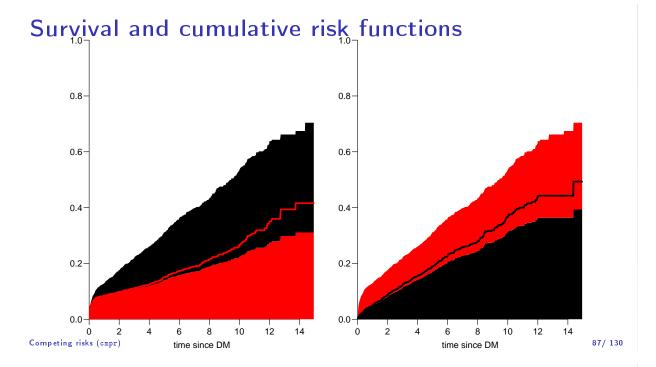

### Cause-specific rates

- ➤ There is nothing wrong with modeling the cause-specific event-rates, the problem lies in how you transform them into probabilities.
- ► The relevant model for a competing risks situation normally consists of separate models for each of the cause-specific rates.
- ► These models have no common parameters (effects of time or other covariates are not constrained to be the same).
- ... not for technical or statistical reasons, but for substantial reasons:

it is unlikely that rates of different types of event (Insulin initiation and death, say) depend on time in the same way.

Competing risks (cmpr) 88/ 130

## Cause-specific rates

```
> Sdm <- splitMulti(Adm, tfd = seq(0, 20, 0.1))
> summary(Adm)
Transitions:
From DM Ins Dead
                 Records:
                            Events: Risk time:
                                               Persons:
 DM 1258 330 398
                      1986
                               728
                                       9015.5
                                                  1986
> summary(Sdm)
Transitions:
From DM Ins Dead Records: Events: Risk time:
 DM 90419 330 398
                   91147
                             728 9015.5
                                                 1986
```

Competing risks (cmpr) 89/ 130

# Cause-specific rates > round(cbind(

```
+ with(subset(Sdm, lex.Xst == "Ins"), quantile(tfd + lex.dur, 0:4/4)),
    + with(subset(Sdm, lex.Xst == "Dead"), quantile(tfd + lex.dur, 0:4/4))), 2)
               [,2]
   0%
         0.01 0.01
   25%
         0.07
               1.15
   50%
         1.07
               3.01
         5.19 5.69
   75%
   100% 13.74 14.38
   > ikn <- c(0, 0.5, 3, 10)
   > dkn <- c(0, 2.0, 5, 9)
    > Ins.glm <- glm.Lexis(Sdm, ~ Ns(tfd, knots = ikn), to = "Ins")
    stats::glm Poisson analysis of Lexis object Sdm with log link:
   Rates for the transition:
   DM->Ins
   > Dead.glm <- glm.Lexis(Sdm, ~ Ns(tfd, knots = dkn), to = "Dead")
    stats::glm Poisson analysis of Lexis object Sdm with log link:
   Rates for the transition:
   DM->Dead
Competing risks (cmpr)
                                                                                 90/ 130
```

### Cause-specific rates

Competing risks (cmpr) 91/ 130

#### Survival and cumulative risk functions

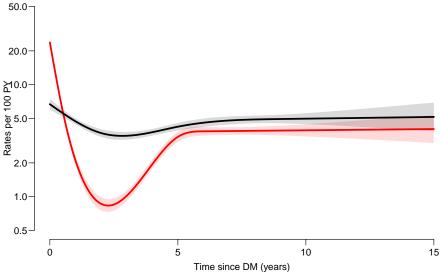

Competing risks (cmpr) 92/ 130

#### Survival and cumulative risk functions

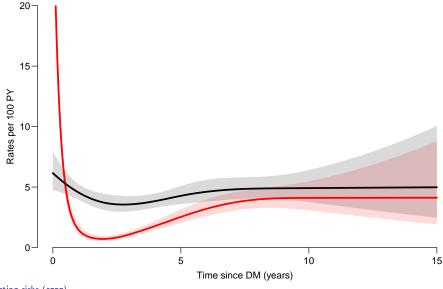

Competing risks (cmpr) 93/ 130

### Integrals with R

- ► Integrals look scary to many people, but they are really just areas under curves.
- In R, a curve of the function  $\mu(t)$  is a set of two vectors: one vector of ts and one vector  $y = \mu(t)$ s.
- When we have a model such as the glm above that estimates the mortality as a function of time (tfd), we can get the mortality as a funtion of time by first choosing the timepoints, say from 0 to 15 years in steps of 0.01 year ( $\approx 4$  days)
- Using ci.pred on this gives the predicted rates
- ► Then use the formuale with all the integrals to get the state probabilities.

Competing risks (cmpr) 94/ 130

## Integrals with R

```
> t <- seq(0, 15, 0.01)
> nd <- data.frame(tfd = t)</pre>
> mu <- ci.pred(Dead.glm, nd)[,1]</pre>
> head(cbind(t, mu))
     ŧ.
1 0.00 0.061567
2 0.01 0.061372
3 0.02 0.061177
4 0.03 0.060983
5 0.04 0.060790
6 0.05 0.060597
> plot(t, mu, type="l", lwd = 3,
+ xlim = c(0, 7), xaxs = "i"
        ylim = c(0, 0.1), yaxs = "i")
> polygon(t[c(1:501,501:1)], c(mu[1:501], rep(0, 501)),
           col = "gray", border = "transparent")
> abline(v=0:50/10, col="white")
```

Competing risks (cmpr) 95/ 130

### Integrals with R

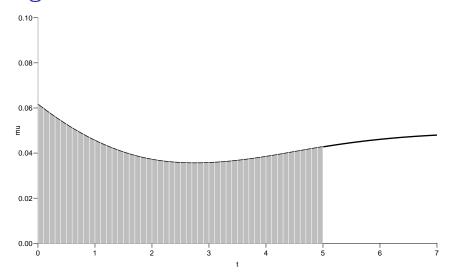

Competing risks (cmpr) 96/ 130

### Numerical integration with R

```
> mid <- function(x) x[-1] - diff(x) / 2
> (x <- c(1:5, 7, 10))
[1] 1 2 3 4 5 7 10
> mid(x)
[1] 1.5 2.5 3.5 4.5 6.0 8.5
```

mid(x) is a vector that is 1 shorter than the vector x, just as diff(x) is.

So if we want the integral over the period 0 to 5 years, we want the sum over the first 500 intervals, corresponding to the first 501 interval endpoints:

```
> cbind(diff(t), mid(mu))[1:5,]

[,1] [,2]
2 0.01 0.061470
3 0.01 0.061275
4 0.01 0.061080
5 0.01 0.060887
6 0.01 0.060694

Competing risks (cmpr)
```

97/ 130

### Numerical integration with R

In practice we will want the integral function of  $\mu$ , so for every t we want  $M(t) = \int_0^t \mu(s) \, \mathrm{d}(s)$ . This is easily accomplished by the function cumsum:

Note the first value which is the integral from 0 to 0, so by definition 0.

Competing risks (cmpr) 98/130

### Cumulative risks from parametric models

If we have estimates of  $\lambda$  and  $\mu$  as functions of time, we can derive the cumulative risks.

In practice this will be by numerical integration; compute the rates at closely spaced intervals and evaluate the integrals as sums. This is easy.

What is not so easy is to come up with confidence intervals for the cumulative risks.

Competing risks (cmpr) 99/ 130

#### Simulation of cumulative risks: ci.Crisk

- 1. a random vector from the multivariate normal distribution with
  - mean equal to the parameters of the model,
  - variance-covariance equal to the estimated variance-covariance of the parameter estimates
- 2. use this to generate a simulated set of rates  $(\lambda(t), \mu(t))$ , evaluated a closely spaced times
- 3. derive state probabilities at these times by numerical integration
- 4. repeat to obtain, say, 1000 sets of state probabilities at these times
- 5. derive confidence intervals for the state probabilities as the 2.5 and 97.5 percentiles of the state probabilities at each time

This machinery is implemented in the function ci.Crisk in Epi

Competing risks (cmpr) 100/ 130

### Cumulative risks from parametric models

### Cumulative risks from parametric models

So now plot the cumulative *risks* of being in each of the states (the Crisk component):

Competing risks (cmpr) 102/ 130

#### Survival and cumulative risk functions

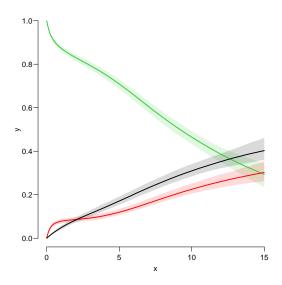

Competing risks (cmpr) 103/130

### Stacked probabilities: (matrix 2 polygons)

```
> mat2pol(cR$Crisk[,3:1,1], col = c("forestgreen", "red", "black")[3:1])
```

1st argument to mat2pol must be a 2-dimensional matrix, with rows representing the x-axis of the plot, and columns states.

The component Srisk has the confidence limits of the stacked probabilities:

Competing risks (cmpr) 104/ 130

#### Survival and cumulative risk functions

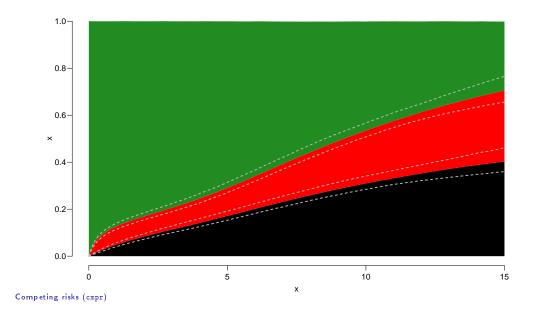

## Expected life time: using simulated objects

The areas between the lines (up to say 10 years) are **expected** sojourn times, that is:

105/130

- expected years alive without Ins
- expected years lost to death without Ins
- expected years after Ins, including years dead after Ins

Not all of direct relevance; actually only the first may be so.

They are available (with simulation-based confidence intervals) in the component of cR, Stime (Sojourn time).

Competing risks (cmpr) 106/ 130

### Expected life time: using simulated objects

A relevant quantity would be the expected time alive without Insduring the first 5, 10 and 15 years:

```
> str(cR$Stime)
num [1:1501, 1:3, 1:3] 0 0.00998 0.01993 0.02984 0.03972 ...
- attr(*, "dimnames")=List of 3
    ..$ tfd : chr [1:1501] "0" "0.01" "0.02" "0.03" ...
    ..$ cause: chr [1:3] "Surv" "Ins" "Dead"
    ..$ : chr [1:3] "50%" "2.5%" "97.5%"
> round(cR$Stime[c("5","10","15"),"Surv",], 1)
tfd 50% 2.5% 97.5%
5 4.1 4.0 4.2
10 7.0 6.8 7.2
15 8.9 8.5 9.2
```

Competing risks (cmpr)

# Multistate model

#### simulation

Multistate models:

Occurrence rates, cumulative risks, competing risks, state probabilities with multiple states and time scaleswith **R** and Epi::Lexis Baker HDI, 22-23 February 2023

http://bendixcarstensen.com/AdvCoh/courses/Melb-2023

msmt

## BAckground: Steno 2 trial

- Clinical trial for diabetes ptt. with kidney disease (micro-albuminuria)
- ▶ 80 ptt. randomised to either of
  - Conventional treatment
  - Intensified multifactorial treament
- **1993–2001**
- ► follow-up till 2018

Multistate model (msmt) 108/ 130

### Steno 2 trial: goal

- ▶ Is there a treatment effect on:
  - CVD mortality
  - ► non-CVD mortality
- ▶ Does the treatment effect depend on:
  - Albuminuria state
- Quantification of treatment effect:
  - ► Rate-ratios
  - Life times
  - Changes in clinical parameters

Multistate model (msmt) 109/ 130

```
> data(steno2)
> steno2 <- cal.yr(steno2)
> steno2 <- transform(steno2,</pre>
                      doEnd = pmin(doDth, doEnd, na.rm = TRUE))
> str(steno2)
'data.frame':
                     160 obs. of 14 variables:
         : num 1 2 3 4 5 6 7 8 9 10 ...
           : Factor w/ 2 levels "Int", "Conv": 1 1 2 2 2 2 2 1 1 1 ...
          : Factor w/ 2 levels "F", "M": 2 2 2 2 2 2 1 2 2 2 ...
 $ baseCVD : num  0  0  0  0  1  0  0  0  0  ...
 $ deathCVD: num 0 0 0 0 1 0 0 0 1 0 ...
 $ doBth
         : 'cal.yr' num 1932 1947 1943 1945 1936 ...
 $ doDM
           : 'cal.yr' num 1991 1982 1983 1977 1986 ...
          : 'cal.yr' num
: 'cal.yr' num
                           1993 1993 1993 1993 ...
 $ doBase
                           2014 2009 2002 1995 1994 ...
 $ doCVD1
          : 'cal.yr' num
 $ doCVD2
                           NA 2009 NA 1997 1995 ...
          : 'cal.yr' num
                           NA 2010 NA 2003 1998 ...
 $ doCVD3
 $ doESRD : 'cal.yr' num NaN NaN NaN NaN 1998 ...
          : 'cal.yr' num 2015 2015 2002 2003 1998 ...
 $ doEnd
          : 'cal.yr' num NA NA 2002 2003 1998 ...
```

Multistate model (msmt) 110/ 130

### A Lexis object

Explain the coding of exit.status.

Multistate model (msmt) 111/ 130

## A Lexis object

How many persons are there in the cohort?

How many deaths are there in the cohort?

How much follow-up time is there in the cohort?

How many states are there in the model (so far)?

Multistate model (msmt) 112/ 130

#### Albuminuria status

```
> data(st2alb) ; head(st2alb, 3)
          doTr state
1 1 1993-06-12
2 1 1995-05-13 Norm
3 1 2000-01-26
> cut2 <- rename(cal.yr(st2alb),
                lex.id = id,
                   cut = doTr,
             new.state = state)
> with(cut2, addmargins(table(table(lex.id))))
             4
                 5 Sum
  4 25 40 46 41 156
```

What does this table mean?

113/ 130 Multistate model (msmt)

#### Albuminuria status as states

```
> L3 <- rcutLexis(L2, cut2, time = "per")
> summary(L3)
Transitions:
    То
      Mic Norm Mac D(oth) D(CVD) Records: Events: Risk time: Persons:
From
 Mic 299
            72 65
                       27
                               13
                                        476
                                                 177
                                                        1381.57
                                                 57
                                                         607.86
  Norm 31
             90
                5
                        14
                                        147
                                                                       69
 Mac
       20
            3 44
                        14
                               18
                                        99
                                                 55
                                                        427.16
                                                                      64
      350
           165 114
                        55
                                        722
                                                 289
                                                        2416.59
                                                                      160
 Sum
                               38
> boxes(L3, boxpos = TRUE, cex = 0.8)
```

114/ 130 Multistate model (msmt)

## What's wrong with this

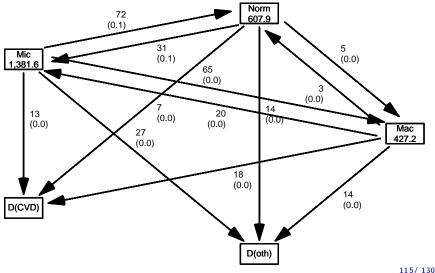

Multistate model (msmt) 115/ 130

### What's in jump

```
> (jump <-
+ subset(L3, (lex.Cst == "Norm" & lex.Xst == "Mac") |
             (lex.Xst == "Norm" & lex.Cst == "Mac"))[,
         c("lex.id", "per", "lex.dur", "lex.Cst", "lex.Xst")])
           per lex.dur lex.Cst lex.Xst
lex.id
    70 1999.49
                  2.67
                           Mac
    86 2001.76
                  12.82
                           Norm
                                   Mac
   130 2000.91
                  1.88
                           Mac
                                  Norm
   131 1997.76
                  4.24
                          Norm
   136 1997.21
                 0.47
                           Mac
                                   Norm
   136 1997.69
                  4.24
                           Norm
                                   Mac
   171 1996.39
                  5.34
                           Norm
                                    Mac
   175 2004.58
                  9.88
                           Norm
                                    Mac
```

—and what will you do about it?

Multistate model (msmt) 116/ 130

## How to fix things

```
> set.seed(1952)
> xcut <- transform(jump,</pre>
                    cut = per + lex.dur * runif(per, 0.1, 0.9),
              new.state = "Mic")
> xcut <- select(xcut, c(lex.id, cut, new.state))</pre>
> L4 <- rcutLexis(L3, xcut)
> L4 <- Relevel(L4, c("Norm", "Mic", "Mac", "D(CVD)", "D(oth)"))
> summary(L4)
Transitions:
From Norm Mic Mac D(CVD) D(oth) Records: Events: Risk time: Persons:
 Norm 90 35 0
                                                54
                       6 13
                                  144
                                                       581.04
  Mic
        72 312 65
                       14
                              30
                                       493
                                                181
                                                       1435.14
                                                                     160
         0 22 41
 Mac
                       18
                              12
                                       93
                                                52
                                                        400.41
                                                                     60
      162 369 106
                              55
                                      730
                       38
                                                287
                                                       2416.59
                                                                     160
 Sum
```

Multistate model (msmt) 117/ 130

#### Plot the boxes

```
> boxes(L4, boxpos = list(x = c(20, 20, 20, 80, 80),

+ y = c(10, 50, 90, 75, 25)),

+ show.BE = "nz",

+ scale.R = 100, digits.R = 2,

+ cex = 0.9, pos.arr = 0.3)
```

Multistate model (msmt) 118/130

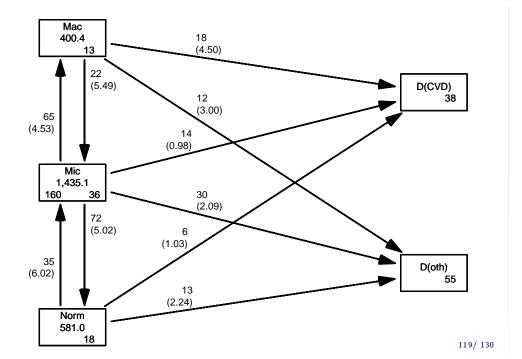

Multistate model (msmt)

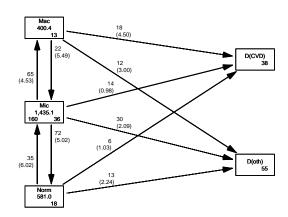

Explain all the numbers in the graph.

Describe the overall effect of albuminuria on the two mortality rates.

Multistate model (msmt)

## Modeling transition rates

- ► A model with a smooth effect of timescales on the rates require follow-up in small bits
- Achieved by splitLexis (or splitMulti from popEpi)
- ► Compare the Lexis objects

Multistate model (msmt) 121/ 130

```
> S4 \leftarrow splitMulti(L4, tfi = seq(0, 25, 1/2))
    > summary(L4)
   Transitions:
        Tο
    From Norm Mic Mac D(CVD) D(oth) Records:
                                                Events: Risk time: Persons:
            90 35 0
     Norm
                           6
                                  13
                                           144
                                                     54
                                                            581.04
            72 312 65
                                            493
                            14
                                   30
                                                     181
                                                            1435.14
                                                                          160
     Mic
                                                            400.41
     Mac
             0 22
                    41
                            18
                                   12
                                            93
                                                     52
                                                                          60
     Sum
           162 369 106
                            38
                                  55
                                           730
                                                     287
                                                            2416.59
                                                                          160
    > summary(S4)
   Transitions:
   From Norm Mic Mac D(CVD) D(oth) Records: Events: Risk time: Persons:
                                            1306
     Norm 1252
                35
                     0 6
                                                     54
                                   13
                                                             581.04
            72 3101 65
                                            3282
                                                             1435.14
                                                                           160
     Mic
                             14
                                    30
                                                      181
            0 22 844
                            18
                                   12
                                            896
                                                      52
                                                             400.41
                                                                           60
     Mac
     Sum 1324 3158 909
                            38
                                   55
                                           5484
                                                      287
                                                             2416.59
                                                                           160
                                                                              122/ 130
Multistate model (msmt)
    How the split works:
   > subset(L4, lex.id == 96)[,1:7]
                    age tfi lex.dur lex.Cst lex.Xst
               per
    lex.id
         96 1993.65 51.53 0.00 0.45
                                       Mic Norm
         96 1994.10 51.99 0.45
                                  2.58
                                          Norm
         96 1996.68 54.57 3.03
                                 1.90
                                         Norm
         96 1998.59 56.47 4.94
                                 2.90
                                        Norm D(CVD)
    > s4 <- subset(S4, lex.id == 96)[,1:7]
    > s4[c(1:4,NA,nrow(s4)+(-3:0)),]
                    age tfi lex.dur lex.Cst lex.Xst
    lex.id
               per
         96 1993.65 51.53 0.00
                               0.45
         96 1994.10 51.99 0.45
                                 0.05
                                          Norm
                                                  Norm
         96 1994.15 52.03 0.50
                                 0.50
                                         Norm
                                                  Norm
         96 1994.65 52.53 1.00
                                 0.50
                                         Norm
                NA
                    NA NA
                                  NA
                                          < NA >
         96 1999.65 57.53 6.00
                                 0.50
                                          Norm
                                                  Norm
         96 2000.15 58.03 6.50
                                 0.50
                                         Norm
                                                  Norm
         96 2000.65 58.53 7.00
                                 0.50
                                          Norm
         96 2001.15 59.03 7.50
                                 0.33
                                         Norm D(CVD)
                                                                              123/ 130
Multistate model (msmt)
    > subset(L4, lex.id == 159)[,1:7]
               per
                     age
                          tfi lex.dur lex.Cst lex.Xst
        159 1994.02 67.50 0.00
                                0.13
                                        Mic
        159 1994.16 67.63 0.13
                                   2.66
                                           Mic
                                                   Norm
       159 1996.82 70.29 2.80
                                   2.37
                                           Norm
                                                   Mic
       159 1999.20 72.67 5.17
                                  7.32
                                           Mic
                                                    Mac
        159 2006.52 79.99 12.49
                                   3.95
                                           Mac D(CVD)
   > subset(S4, lex.id == 159)[c(1:2,NA,6:7,NA,12:13,NA,27:28,NA,36:37),1:7]
    lex.id
                           tfi lex.dur lex.Cst lex.Xst
               per
                     age
        159 1994.02 67.50
                           0.00
                                  0.13
                                           Mic
                                                    Mic
                                   0.37
        159 1994.16 67.63 0.13
                                           Mic
                                                   Mic
        NΑ
               NA NA
                          NΑ
                                   NA
                                          < NA >
                                                   < NA >
        159 1996.02 69.50 2.00
                                   0.50
                                           Mic
        159 1996.52 70.00 2.50
                                  0.30
                                           Mic
                                                   Norm
        NA
                NA NA
                          NΑ
                                   NΑ
                                          <NA>
        159 1998.52 72.00
                          4.50
                                  0.50
                                          Norm
                                                  Norm
        159 1999.02 72.50 5.00
                                  0.17
                                          Norm
        NA
                NA
                      ΝA
                          NA
                                  NΑ
                                          < NA >
                                                   <NA>
        159 2005.52 79.00 11.50
                                 0.50
                                           Mic
                                                   Mic
                                  0.49
        159 2006.02 79.50 12.00
                                           Mic
               NA NA NA
                                  NΑ
                                          < NA >
                                                   \langle NA \rangle
        159 2009.52 83.00 15.50
                                  0.50
                                          Mac
                                                   Mac
159 20 10.02 83.50 16.00 Multistate model (msmt)
                                  0.44
                                           Mac D(CVD)
                                                                              124/ 130
```

### How the split works

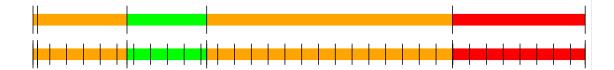

Same amount of follow-up

Same transitions

More intervals (5, resp. 37)

Different value of time scales between intervals

Multistate model (msmt) 125/ 130

### Purpose of the split

- Assumption of constant rate in each interval
- ► All intervals are (shorter than) 0.5 years
- ► Magnitude of the rates depend on covariates:
  - fixed covariates
  - time scales
  - randomly varying covariates (not now)
- values of covariates differ between intervals
- each interval contributes to the (log-)likelihood for a specific rate from a given origin state (lex.Cst) to a given destination state (lex.Xst).
- —looks as the likelihood for a single Poisson observation

Multistate model (msmt) 126/ 130

### Modeling the rate: Mic -> D(CVD)

```
> mr <- glm(cbind(lex.Xst == "D(CVD)" & lex.Cst != lex.Xst,
                      lex.dur)
                \sim Ns(tfi, knots = seq(0, 20, 5)) +
                  Ns(age, knots = seq(50, 80, 10)),
                family = poisreg,
                  data = subset(S4, lex.Cst == "Mic"))
    ... the same as:
    > mp <- glm((lex.Xst == "D(CVD)" & lex.Cst != lex.Xst)
                 Ns(tfi, knots = seq(0, 20, 5)) +
                 Ns(age, knots = seq(50, 80, 10)),
                offset = log(lex.dur),
                family = poisson,
                  data = subset(S4, lex.Cst == "Mic"))
    > summary(coef(mr) - coef(mp))
                                                 3rd Qu.
                1st Qu.
                             Median
                                           Mean
    -1.368e-12 -2.364e-13 -2.887e-14 -1.625e-13 -7.883e-15 6.839e-13
Multistate model (msmt)
                                                                                127/ 130
```

#### Modeling the rate: Mic -> D(CVD)

A convenient wrapper for Lexis objects simplifies things substantially:

```
> mL <- glm.Lexis(S4, ~ Ns(tfi, knots = seq(0, 20, 5)) +
                          Ns(age, knots = seq(50, 80, 10)),
                     from = "Mic",
                       to = "D(CVD)")
   stats::glm Poisson analysis of Lexis object S4 with log link:
   Rates for the transition:
   Mic->D(CVD)
   > summary(coef(mr) - coef(mL))
      Min. 1st Qu. Median
                              Mean 3rd Qu.
                                            Max.
         0 0
   > summary(coef(mp) - coef(mL))
                1st Qu.
                             Median
                                         Mean 3rd Qu.
   -6.839e-13 7.883e-15 2.887e-14 1.625e-13 2.364e-13 1.368e-12
Multistate model (msmt)
                                                                             128/130
```

glm.Lexis by default models all transitions to absorbing states, from states preceding these

Multistate model (msmt)

Describe the model(s) in mX (look at the figure with the boxes)

- What rates are modeled?
- How are they modeled (assumptions about shapes) ?
- What are the differences between the rates modeled?
- What would you rather do?

Multistate model (msmt) 130/130